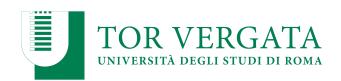

#### Macroarea di Ingegneria Dipartimento di Ingegneria Civile e Ingegneria Informatica

# **Time Series Database**

A.A. 2023/24

Matteo Nardelli

Laurea Magistrale in Ingegneria Informatica - Il anno

# Support / Integration

# The reference Big Data stack

**High-level Interfaces** 

**Data Processing** 

**Data Storage** 

Resource Management

## Time Series

- Time series data are measurements (or events) collected over time
  - Usually taken at equally spaced data points
  - Discrete-time measurements

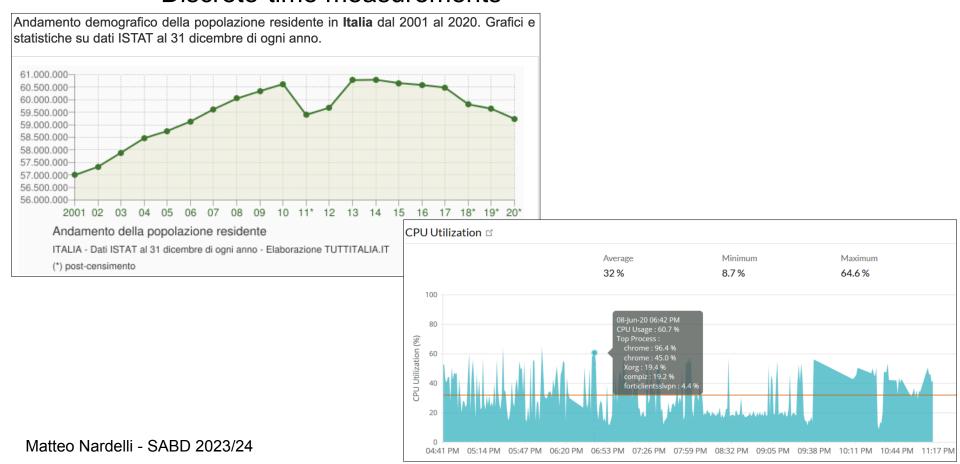

# **Store Time Series**

- Where to store data?
- Flat files
  - Limited utility for time series, data will outgrow them, access is inefficient
- Relational DBMS
  - Possible scalability issues
- NoSQL
  - Better scaling, efficient queries based on time range
  - The design can be challenging:
    - Row key as time series ID, column as time offset ?
    - Wide table stores data point-by-point
    - Hybrid design with wide tables and blob (aggregation of points)

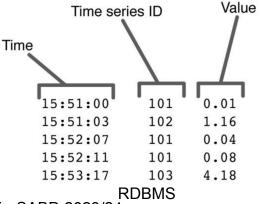

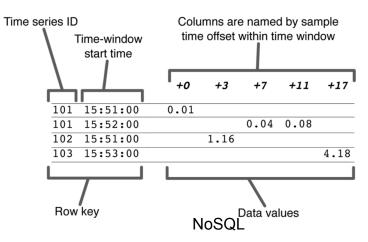

# Time Series Database (TSDB)

- Optimized for time series data
  - Key notion: time
  - Database optimized for handling time-stamped data
  - Examples: application performance monitoring, network data, sensor data, events, clicks, trades in a market, and many other types of analytics data.
- Similar to a key/value store:
  - Where the key is a timestamp
  - The value is the measurement, which can have multiple fields.
- A TSBD is optimized for measuring changes over time
  - Considers data lifecycle management
  - Optimizes data storage: storage, compression, data retention, and sharding
  - Optimizes data query: time-aware queries, data aggregation, large range scan of records

# Time Series Database (TSDB)

### Ranking of TSDBs on DB-Engines

| Rank Apr 2023 2022         Mar Apr 2023 2022         Mar Apr 2023 2022         Mar Apr 2023 2022         Mar Apr 2023 2022         Mar Apr 2023 2022         Mar Apr 2023 2022         Mar Apr 2023 2022         Mar Apr 2023 2022         Apr 2023 2022         Mar Apr 2023 2022         Apr 2023 2022         Apr 2028 2022         Apr 2023 2022         Apr 2028 2022         Apr 2028 2022         Apr 2028 2022         Apr 2028 2022         Apr 2028 2022         Apr 2028 2022         Apr 2028 2022         Apr 2028 2022         Apr 2028 2022 <th colspan="3"><math>\hfill \square</math> include secondary database models</th> <th>ary database models</th> <th colspan="3">43 systems in ranking, April 2023</th> | $\hfill \square$ include secondary database models |              |              | ary database models      | 43 systems in ranking, April 2023 |                   |  |
|----------------------------------------------------------------------------------------------------|----------------------------------------------------|--------------|--------------|--------------------------|-----------------------------------|-------------------|--|
| 2. 2. 2. Kdb                                                                                                    |                                                    | Mar          | Apr          | DBMS                     | Database Model                    | Apr Mar Apr       |  |
| 3. 3. 3. Prometheus Time Series 6.99 -0.34 +0.68 4. 4. 4. Graphite Time Series 6.30 -0.28 +0.94 5. 5. 5. TimescaleDB Time Series, Multi-model 1 4.37 -0.15 -0.19 6. 6. ↑ 7. RRDtool Time Series 3.19 +0.17 +0.61 7. ↑ 8. ↓ 6. Apache Druid Multi-model 1 2.76 +0.13 -0.42 8. ↓ 7. ↑ 9. DolphinDB Time Series, Multi-model 1 2.61 -0.08 +0.99 9. 9. ↑ 15. TDengine 1 Time Series, Multi-model 2 2.61 +0.18 +1.74 10. ↑ 11. ↑ 12. QuestDB 1 Time Series, Multi-model 2 2.24 +0.35 +1.08 11. ↓ 10. ↓ 8. OpenTSDB Time Series, Multi-model 2 2.02 +0.19 +0.74 13. 13. ↓ 10. Fauna Multi-model 1 2.02 +0.19 +0.74 13. 13. ↓ 10. Fauna Multi-model 1 1.74 -0.03 +0.33 14. ↑ 15. ↑ 18. VictoriaMetrics 1 Time Series 1.12 +0.10 +0.55 15. ↑ 16. ↓ 13. Amazon Timestream Time Series 1.05 +0.05 +0.06 16. ↓ 14. ↑ 22. M3DB 1 Time Series 1.00 -0.02 +0.65 17. ↑ 19. ↓ 14. CrateDB 1 Multi-model 1 0.93 +0.11 -0.03 18. ↓ 17. ↓ 17. KairosDB Time Series 0.85 -0.10 +0.19 19. ↑ 20. ↑ 21. Apache IoTDB 1 Time Series 0.74 +0.04 +0.34 20. ↓ 18. ↓ 16. eXtremeDB 1 Multi-model 1 0.74 -0.10 +0.04                                                                                                    | 1.                                                 | 1.           | 1.           | InfluxDB 😷               | Time Series, Multi-model 🚺        | 28.59 -0.56 -1.43 |  |
| 4. 4. 4. Graphite  Time Series  6.30 -0.28 +0.94  5. 5. 5. TimescaleDB  Time Series, Multi-model                                                                                                    | 2.                                                 | 2.           | 2.           | Kdb 😷                    | Time Series, Multi-model 🚺        | 8.47 +0.43 -0.31  |  |
| 5. 5. TimescaleDB  Time Series, Multi-model 1 4.37 -0.15 -0.19 6. 6. ↑ 7. RRDtool  Time Series  3.19 +0.17 +0.61 7. ↑ 8. ↓ 6. Apache Druid  Multi-model 1 2.76 +0.13 -0.42 8. ↓ 7. ↑ 9. DolphinDB  Time Series, Multi-model 2 2.61 -0.08 +0.99 9. 9. ↑ 15. TDengine 1 Time Series, Multi-model 2 2.61 +0.18 +1.74 10. ↑ 11. ↑ 12. QuestDB 1 Time Series, Multi-model 2 2.24 +0.35 +1.08 11. ↓ 10. ↓ 8. OpenTSDB  Time Series, Multi-model 2 2.02 +0.19 +0.74 13. 13. ↓ 10. Fauna  Multi-model 2 2.02 +0.19 +0.74 13. 13. ↓ 10. Fauna  Multi-model 2 1.74 -0.03 +0.33 14. ↑ 15. ↑ 18. VictoriaMetrics 1 Time Series  1.12 +0.10 +0.55 15. ↑ 16. ↓ 13. Amazon Timestream  Time Series  1.05 +0.05 +0.06 16. ↓ 14. ↑ 22. M3DB 1 Time Series  1.00 -0.02 +0.65 17. ↑ 19. ↓ 14. CrateDB 1 Multi-model 1 0.93 +0.11 -0.03 18. ↓ 17. ↓ 17. KairosDB  Time Series  0.74 +0.04 +0.34 20. ↓ 18. ↓ 16. eXtremeDB 1 Multi-model 1 0.74 -0.10 +0.04                                                                                                    | 3.                                                 | 3.           | 3.           | Prometheus               | Time Series                       | 6.99 -0.34 +0.68  |  |
| 6. 6. ↑7. RRDtool Time Series 3.19 +0.17 +0.61 7. ↑8. ↓6. Apache Druid Multi-model 2.76 +0.13 -0.42 8. ↓7. ↑9. DolphinDB Time Series, Multi-model 2.61 -0.08 +0.99 9. 9. ↑15. TDengine Time Series, Multi-model 2.61 +0.18 +1.74 10. ↑11. ↑12. QuestDB Time Series, Multi-model 2.24 +0.35 +1.08 11. ↓10. ↓8. OpenTSDB Time Series, Multi-model 2.24 +0.35 +1.08 12. 12. ↓11. GridDB Time Series, Multi-model 2.02 +0.19 +0.74 13. 13. ↓10. Fauna Multi-model 2.02 +0.19 +0.74 13. 13. ↓10. Fauna Multi-model 1.74 -0.03 +0.33 14. ↑15. ↑18. VictoriaMetrics Time Series 1.12 +0.10 +0.55 15. ↑16. ↓13. Amazon Timestream Time Series 1.05 +0.05 +0.06 16. ↓14. ↑22. M3DB Time Series 1.00 -0.02 +0.65 17. ↑19. ↓14. CrateDB Multi-model 0.93 +0.11 -0.03 18. ↓17. ↓17. KairosDB Time Series 0.85 -0.10 +0.19 19. ↑20. ↑21. Apache IoTDB Time Series 0.74 +0.04 +0.34 20. ↓18. ↓16. eXtremeDB Multi-model 0.74 -0.10 +0.04                                                                                                    | 4.                                                 | 4.           | 4.           | Graphite                 | Time Series                       | 6.30 -0.28 +0.94  |  |
| 7. ♠8. ♦6. Apache Druid Multi-model 2.76 +0.13 -0.42 8. ♦7. ♠9. DolphinDB Time Series, Multi-model 2.61 -0.08 +0.99 9. 9. ♠15. TDengine 1 Time Series, Multi-model 2.61 +0.18 +1.74 10. ♠11. ♠12. QuestDB 1 Time Series, Multi-model 2.24 +0.35 +1.08 11. ♦10. ♦8. OpenTSDB Time Series 2.18 -0.14 +0.36 12. 12. ♦11. GridDB 1 Time Series, Multi-model 2.02 +0.19 +0.74 13. 13. ♦10. Fauna Multi-model 2.02 +0.19 +0.74 14. ♠15. ♠18. VictoriaMetrics 1 Time Series 1.12 +0.10 +0.55 15. ♠16. ♦13. Amazon Timestream Time Series 1.05 +0.05 +0.06 16. ♦14. ♠22. M3DB 1 Time Series 1.00 -0.02 +0.65 17. ♠19. ♦14. CrateDB 1 Multi-model 0.93 +0.11 -0.03 18. ♦17. ♦17. KairosDB Time Series 0.85 -0.10 +0.19 19. ♠20. ♠21. Apache IoTDB 1 Time Series 0.74 +0.04 +0.34 20. ♦18. ♦16. eXtremeDB 1 Multi-model 1 0.74 -0.10 +0.04                                                                                                    | 5.                                                 | 5.           | 5.           | TimescaleDB              | Time Series, Multi-model 🚺        | 4.37 -0.15 -0.19  |  |
| 8.                                                                                                    | 6.                                                 | 6.           | <b>↑</b> 7.  | RRDtool                  | Time Series                       | 3.19 +0.17 +0.61  |  |
| 9. 9. ↑ 15. TDengine                                                                                                    | 7.                                                 | <b>1</b> 8.  | <b>4</b> 6.  | Apache Druid             | Multi-model 🔃                     | 2.76 +0.13 -0.42  |  |
| 10. ↑ 11. ↑ 12. QuestDB ☐ Time Series, Multi-model ☐ 2.24 +0.35 +1.08  11. ↓ 10. ↓ 8. OpenTSDB Time Series 2.18 -0.14 +0.36  12. 12. ↓ 11. GridDB ☐ Time Series, Multi-model ☐ 2.02 +0.19 +0.74  13. 13. ↓ 10. Fauna Multi-model ☐ 1.74 -0.03 +0.33  14. ↑ 15. ↑ 18. VictoriaMetrics ☐ Time Series 1.12 +0.10 +0.55  15. ↑ 16. ↓ 13. Amazon Timestream Time Series 1.05 +0.05 +0.06  16. ↓ 14. ↑ 22. M3DB ☐ Time Series 1.00 -0.02 +0.65  17. ↑ 19. ↓ 14. CrateDB ☐ Multi-model ☐ 0.93 +0.11 -0.03  18. ↓ 17. ↓ 17. KairosDB Time Series 0.85 -0.10 +0.19  19. ↑ 20. ↑ 21. Apache IoTDB ☐ Time Series 0.74 +0.04 +0.34  20. ↓ 18. ↓ 16. eXtremeDB ☐ Multi-model ☐ 0.74 -0.10 +0.04                                                                                                    | 8.                                                 | <b>4</b> 7.  | <b>1</b> 9.  | DolphinDB                | Time Series, Multi-model 🚺        | 2.61 -0.08 +0.99  |  |
| 11.                                                                                                    | 9.                                                 | 9.           | <b>1</b> 5.  | TDengine 🖽               | Time Series, Multi-model 📵        | 2.61 +0.18 +1.74  |  |
| 12.       12.       ↓ 11.       GridDB : Time Series, Multi-model : 2.02 +0.19 +0.74         13.       13.       ↓ 10.       Fauna       Multi-model : 1.74 -0.03 +0.33         14.       ♠ 15.       ♠ 18.       VictoriaMetrics : Time Series       1.12 +0.10 +0.55         15.       ♠ 16.       ↓ 13.       Amazon Timestream       Time Series       1.05 +0.05 +0.06         16.       ↓ 14.       ♠ 22.       M3DB : Time Series       1.00 -0.02 +0.65         17.       ♠ 19.       ↓ 14.       CrateDB : Multi-model : 0.93 +0.11 -0.03         18.       ↓ 17.       ↓ 17.       KairosDB       Time Series       0.85 -0.10 +0.19         19.       ♠ 20.       ♠ 21.       Apache IoTDB : Time Series       0.74 +0.04 +0.34         20.       ↓ 18.       ↓ 16.       eXtremeDB : Multi-model : 0.74 -0.10 +0.04                                                                                                    | 10.                                                | <b>1</b> 1.  | <b>1</b> 2.  | QuestDB 😷                | Time Series, Multi-model 🚺        | 2.24 +0.35 +1.08  |  |
| 13. 13. ↓ 10. Fauna Multi-model 1 1.74 -0.03 +0.33  14. ↑ 15. ↑ 18. VictoriaMetrics 1 Time Series 1.12 +0.10 +0.55  15. ↑ 16. ↓ 13. Amazon Timestream Time Series 1.05 +0.05 +0.06  16. ↓ 14. ↑ 22. M3DB 1 Time Series 1.00 -0.02 +0.65  17. ↑ 19. ↓ 14. CrateDB 1 Multi-model 1 0.93 +0.11 -0.03  18. ↓ 17. ↓ 17. KairosDB Time Series 0.85 -0.10 +0.19  19. ↑ 20. ↑ 21. Apache IoTDB 1 Time Series 0.74 +0.04 +0.34  20. ↓ 18. ↓ 16. eXtremeDB 1 Multi-model 1 0.74 -0.10 +0.04                                                                                                    | 11.                                                | <b>4</b> 10. | <b>↓</b> 8.  | OpenTSDB                 | Time Series                       | 2.18 -0.14 +0.36  |  |
| 14. ♠ 15. ♠ 18.       VictoriaMetrics : Time Series       1.12 +0.10 +0.55         15. ♠ 16. ♠ 13.       Amazon Timestream       Time Series       1.05 +0.05 +0.06         16. ♠ 14. ♠ 22.       M3DB : Time Series       1.00 -0.02 +0.65         17. ♠ 19. ♠ 14.       CrateDB : Multi-model : 0.93 +0.11 -0.03         18. ♠ 17. ♠ 17.       KairosDB       Time Series       0.85 -0.10 +0.19         19. ♠ 20. ♠ 21.       Apache IoTDB : Time Series       0.74 +0.04 +0.34         20. ♠ 18. ♠ 16.       eXtremeDB : Multi-model : 0.74 -0.10 +0.04                                                                                                    | 12.                                                | 12.          | <b>4</b> 11. | GridDB 🛅                 | Time Series, Multi-model 📵        | 2.02 +0.19 +0.74  |  |
| 15. ↑ 16. ↓ 13. Amazon Timestream Time Series 1.05 +0.05 +0.06 16. ↓ 14. ↑ 22. M3DB Time Series 1.00 -0.02 +0.65 17. ↑ 19. ↓ 14. CrateDB ↑ Multi-model ↑ 0.93 +0.11 -0.03 18. ↓ 17. ↓ 17. KairosDB Time Series 0.85 -0.10 +0.19 19. ↑ 20. ↑ 21. Apache IoTDB ↑ Time Series 0.74 +0.04 +0.34 20. ↓ 18. ↓ 16. eXtremeDB ↑ Multi-model ↑ 0.74 -0.10 +0.04                                                                                                    | 13.                                                | 13.          | <b>4</b> 10. | Fauna                    | Multi-model 🚺                     | 1.74 -0.03 +0.33  |  |
| 16. ↓ 14. ↑ 22.       M3DB ☐       Time Series       1.00 -0.02 +0.65         17. ↑ 19. ↓ 14.       CrateDB ☐       Multi-model ☐       0.93 +0.11 -0.03         18. ↓ 17. ↓ 17.       KairosDB       Time Series       0.85 -0.10 +0.19         19. ↑ 20. ↑ 21.       Apache IoTDB ☐       Time Series       0.74 +0.04 +0.34         20. ↓ 18. ↓ 16.       eXtremeDB ☐       Multi-model ☐       0.74 -0.10 +0.04                                                                                                    | 14.                                                | <b>1</b> 5.  | <b>1</b> 8.  | VictoriaMetrics  ☐       | Time Series                       | 1.12 +0.10 +0.55  |  |
| 17. ↑ 19. ↓ 14. CrateDB ↑       Multi-model ↑       0.93 +0.11 -0.03         18. ↓ 17. ↓ 17. KairosDB       Time Series       0.85 -0.10 +0.19         19. ↑ 20. ↑ 21. Apache IoTDB ↑       Time Series       0.74 +0.04 +0.34         20. ↓ 18. ↓ 16. eXtremeDB ↑       Multi-model ↑       0.74 -0.10 +0.04                                                                                                    | 15.                                                | <b>1</b> 6.  | <b>4</b> 13. | Amazon Timestream        | Time Series                       | 1.05 +0.05 +0.06  |  |
| 18. ↓ 17. ↓ 17. KairosDB       Time Series       0.85 -0.10 +0.19         19. ↑ 20. ↑ 21. Apache IoTDB : Time Series       0.74 +0.04 +0.34         20. ↓ 18. ↓ 16. eXtremeDB : Multi-model : 0.74 -0.10 +0.04                                                                                                    | 16.                                                | <b>4</b> 14. | <b>1</b> 22. | M3DB 🖽                   | Time Series                       | 1.00 -0.02 +0.65  |  |
| 19. ↑ 20. ↑ 21. Apache IoTDB ☐ Time Series 0.74 +0.04 +0.34<br>20. ↓ 18. ↓ 16. eXtremeDB ☐ Multi-model ☐ 0.74 -0.10 +0.04                                                                                                    | 17.                                                | <b>1</b> 9.  | <b>4</b> 14. | CrateDB 🚹                | Multi-model 🚺                     | 0.93 +0.11 -0.03  |  |
| 20. ↓ 18. ↓ 16. eXtremeDB : Multi-model                                                                                                    | 18.                                                | <b>4</b> 17. | <b>4</b> 17. | KairosDB                 | Time Series                       | 0.85 -0.10 +0.19  |  |
|                                                                                                    | 19.                                                | <b>1</b> 20. | <b>↑</b> 21. | Apache IoTDB 🚼           | Time Series                       | 0.74 +0.04 +0.34  |  |
| 21. ↑ 22. ↓ 20. Raima Database Manager                                                                                                    | 20.                                                | <b>4</b> 18. | <b>4</b> 16. | eXtremeDB 🛅              | Multi-model 🔃                     | 0.74 -0.10 +0.04  |  |
|                                                                                                    | 21.                                                | <b>↑</b> 22. | <b>4</b> 20. | Raima Database Manager 🞛 | Multi-model 📵                     | 0.64 +0.05 +0.13  |  |

https://db-engines.com/en/ranking/time+series+dbms

# InfluxDB

- Natively built to manage time series data
- InfluxDB is part of an ecosystem that supports:
  - Collection: Telegraf
  - Storage: InfluxDB
  - Monitoring/Processing: Kapacitor
  - Visualization: Choronograf
  - Alerting

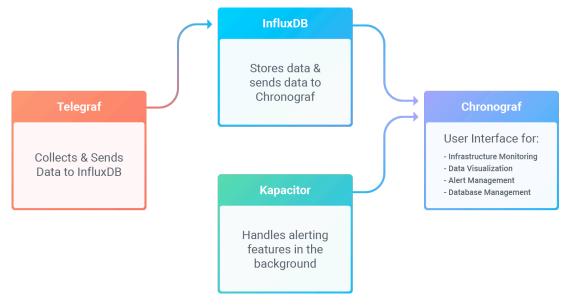

# InfluxDB

#### Data model:

measurement-name tag-set field-set timestamp

- Measurement: string (indexed)
- Tag-set: key-value pairs (indexed, only string allowed)
- Field-set: key-value pairs (values can be of numbers, booleans or strings)
- Timestamp: can have second, millisecond, microsecond, or nanosecond precision

Example: cpu host=serverA, region=uswest idle=23, user=42, system=12 1464623548s

- Data compression depends on the level of precision
- Data storage (on disk):
  - Data is organized in a columnar style format
  - Contiguous blocks of time are set for the measurement, tagset, field.
  - Each field is organized sequentially on disk for blocks of time, which make calculating aggregates on a single field a very fast operation.
  - There is no limit to the number of tags and fields that can be used.

# InfluxDB

- InfluxDB creates a shard for each block of time, whose size depends on the retention policy:
  - describes how long to keep data (retention)
  - how many copies (replication factor)
  - the time range covered by shard groups (shard group duration)
- Each shard maps to un underlying database with
  - A WAL file:
    - Write-optimized storage format (durable writes, but not easily queryable)
    - Writes to the WAL are appended to segments of a fixed size.
  - A TSM file:
    - Contains sorted, compressed series data.
    - Read-only files that are memory mapped.

# InfluxDB: Query and Manipulation Language

- Flux is InfluxData's functional data scripting language designed for querying, analyzing, and acting on data
- Flux supports multiple data source types, including:
  - Time series databases (such as InfluxDB)
  - Relational SQL databases (such as MySQL and PostgreSQL)
  - CSV
- Flux unifies code for querying, processing, writing, and acting on data into a single syntax.

# InfluxDB: Flux

#### Like treating water, a Flux query does the following:

- 1. Retrieves a specified amount of data from a source.
- 2. Filters data based on time or column values.
- 3. Processes and shapes data into expected results.
- 4. Returns the result.

```
from(bucket: "example-bucket") // —— Source
|> range(start: -1d) // —— Filter on time
|> filter(fn: (r) => r._field == "foo") // —— Filter on column values
|> group(columns: ["sensorID"]) // —— Shape
|> mean() // —— Process
```

# InfluxDB: Flux

```
from(bucket: "example-bucket") // —— Source
|> range(start: -1d) // —— Filter on time
|> filter(fn: (r) => r._field == "foo") // —— Filter on column values
|> group(columns: ["sensorID"]) // —— Shape
|> mean() // —— Process
```

- from() to retrieve data from the data source.
- pipe-forward operator (|>) to send the output of each function to the next function as input.
- range(), filter(), or both to filter data based on column values.
- mean() to calculate the average of values returned from the data source.
- yield() to yield results to the user.

# InfluxDB: The Flux Data Model

#### The Flux data model comprises the following:

- Stream of tables: returned by data sources
- Table: collection of columns partitioned by group key
- Column: collection of values of the same basic type that contains one value for each row.
- Row: a collection of associated column values.
- Group key: key-value pairs, where each key represents a column name and each value represents the column value included in the table.
  - All rows in a table contain the same values in group keys. All tables in a stream of tables have a unique group key
  - e.g., each group key represents a table containing data for a unique location

```
[_measurement: "production", facility: "us-midwest", _field: "apq"]
[_measurement: "production", facility: "eu-central", _field: "apq"]
[_measurement: "production", facility: "ap-east", _field: "apq"]
```

# InfluxDB: Flux

 The majority of basic Flux queries include the following steps: Source, Filter, Shape, Process

#### Source:

- Flux input functions retrieve data from a data source.
- All input functions return a stream of tables.
- Flux supports multiple data sources including, time series databases (such as InfluxDB and Prometheus), relational databases (such as MySQL and PostgreSQL), CSV, and more.

#### Filter:

- Filter functions iterate over and evaluate each input row to see if it matches specified conditions.
- range(): filter data based on time.
- filter(): use a predicate function (fn) to filter data based on column values.

# InfluxDB: Flux

#### Shape data:

- Queries may require to change the structure of data
- Functions that reshape data include:
  - group(): modify group keys
  - window(): modify \_start and \_stop values of rows to group data by time
  - pivot(): pivot column values into rows
  - drop(): drop specific columns
  - keep(): keep scientific columns and drop all others

#### Process:

- Aggregate data: into a single row (e.g., count(), mean(), sum(), quantile())
- Select specific data points: return specific rows from each input table.
  - e.g., distinct(), first(), last(), min(), max(), limit(), top(), unique()
- Rewrite rows: transform values (e.g., maths operations, process strings, add new columns)
  - e.g., map(), which by default drops not explicitly mapped columns, the with operator updates a column if it already exists and includes all existing columns:

```
map(fn: (r) => ({ r with newColumn: r._value * 2 }))
```

Send notifications

# Hands-on InfluxDB (Docker image)

## InfluxDB with Docker

We use the official standalone InfluxDB image

```
$ docker pull influxdb:2.0
```

We can now create an instance of InfluxDB

```
$ docker run -p 8086:8086 \
-v $PWD:/var/lib/influxdb2 \
influxdb:2.0
```

Chronograf can be reached at <a href="http://localhost:8086">http://localhost:8086</a>

# **Loading Sample Data**

```
import "influxdata/influxdb/sample"

sample.data(set: "airSensor")
    l> to(
        org: "example-org",
        bucket: "example-bucket"
    )
```

| _value             | _field                                                                                                    | _measurement                                                                                                    | sensor_id                                                                                                    |
|--------------------|----------------------------------------------------------------------------------------------------|----------------------------------------------------------------------------------------------------|----------------------------------------------------------------------------------------------------|
| 0.5108571955231641 | со                                                                                                    | airSensors                                                                                                    | TLM0100                                                                                                    |
| 0.5164828607775828 | со                                                                                                    | airSensors                                                                                                    | TLM0100                                                                                                    |
| 0.5086872079247073 | со                                                                                                    | airSensors                                                                                                    | TLM0100                                                                                                    |
| 0.5019140187838028 | со                                                                                                    | airSensors                                                                                                    | TLM0100                                                                                                    |
| 0.5061828461616715 | со                                                                                                    | airSensors                                                                                                    | TLM0100                                                                                                    |
| 0.5156546512843109 | со                                                                                                    | airSensors                                                                                                    | TLM0100                                                                                                    |
| 0.5149306168772608 | со                                                                                                    | airSensors                                                                                                    | TLM0100                                                                                                    |
| 0.5254830148241758 | со                                                                                                    | airSensors                                                                                                    | TLM0100                                                                                                    |
| 0.519322216384614  | со                                                                                                    | airSensors                                                                                                    | TLM0100                                                                                                    |
|                    | 0.5108571955231641 0.5164828607775828 0.5086872079247073 0.5019140187838028 0.5061828461616715 0.5156546512843109 0.5149306168772608 0.5254830148241758 | 0.5108571955231641 co 0.5164828607775828 co 0.5086872079247073 co 0.5019140187838028 co 0.5061828461616715 co 0.5156546512843109 co 0.5149306168772608 co 0.5254830148241758 co | 0.5108571955231641       co       airSensors         0.5164828607775828       co       airSensors         0.5086872079247073       co       airSensors         0.5019140187838028       co       airSensors         0.5061828461616715       co       airSensors         0.5156546512843109       co       airSensors         0.5149306168772608       co       airSensors         0.5254830148241758       co       airSensors |

# Get Raw Temperature Data

```
from(bucket: "example-bucket")
l> range(start: v.timeRangeStart, stop: v.timeRangeStop)
```

l> filter(fn: (r) => r["\_measurement"] == "airSensors")

l> filter(fn: (r) => r["\_field"] == "temperature")

l> yield(name: "raw values")

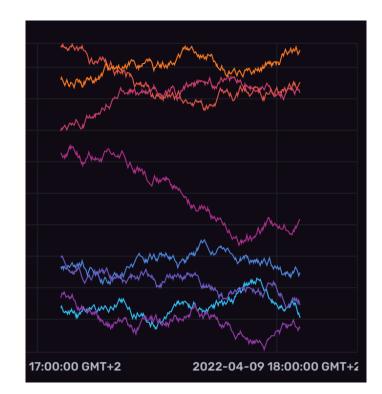

# Get Sensor's Temperature Data

```
from(bucket: "example-bucket")
l> range(start: v.timeRangeStart, stop: v.timeRangeStop)
l> filter(fn: (r) => r["_measurement"] == "airSensors")
l> filter(fn: (r) => r["_field"] == "temperature")
l> filter(fn: (r) => r["sensor_id"] == "TLM0100")
l> yield(name: "raw values")
```

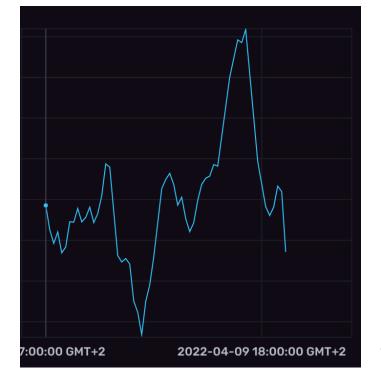

# Get Average Sensor's Temperature Data

```
from(bucket: "example-bucket")
l> range(start: v.timeRangeStart, stop: v.timeRangeStop)
l> filter(fn: (r) => r["_measurement"] == "airSensors")
l> filter(fn: (r) => r["_field"] == "temperature")
l> filter(fn: (r) => r["sensor_id"] == "TLM0100")
l> group(columns: ["sensorID"])
l> mean()
```

| _start                    | _stop                     | _value            | sensorID |
|---------------------------|---------------------------|-------------------|----------|
| 2022-04-09 12:26:52 GMT+2 | 2022-04-09 18:26:52 GMT+2 | 71.20310898758906 |          |

Since InfluxDB groups data by series, mean() returns a table for each unique sensor\_id containing a single row with the average value in the value column.

Here, since we query for a single sensor, we could have omitted the group() operation; however, if we are interested in computing the average value across all sensors, we really need to group() correctly data.

# Get Average Temperature Data

```
from(bucket: "example-bucket")
l> range(start: v.timeRangeStart, stop: v.timeRangeStop)
l> filter(fn: (r) => r["_measurement"] == "airSensors")
l> filter(fn: (r) => r["_field"] == "temperature")
l> filter(fn: (r) => r["sensor_id"] == "TLM0100")
l> group(columns: ["sensorID"])
l> mean()
```

| _start                    | _stop                     | _value            | sensorID |
|---------------------------|---------------------------|-------------------|----------|
| 2022-04-09 12:26:52 GMT+2 | 2022-04-09 18:26:52 GMT+2 | 71.20310898758906 |          |

# Not filterning on a single sensor\_id, group() allows to compute the mean value across all sensors

| _start                    | _stop                     | _value            |
|---------------------------|---------------------------|-------------------|
| 2022-04-09 12:31:07 GMT+2 | 2022-04-09 18:31:07 GMT+2 | 72.86225604580238 |